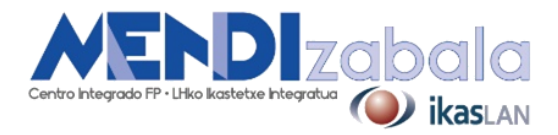

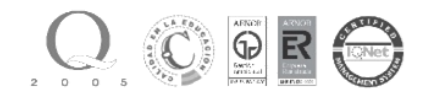

## **PHOTOSHOP DESDE 0 - CREACIÓN DE PRODUCTOS GRÁFICOS Y EDICIÓN DE IMÁGENES**

## **CONTENIDOS**

- 1- Introducción a Photoshop.
- 2- Interfaz, herramientas y paneles.
- 3- Importar imágenes: tamaño y resolución.
- 4- Color.
- 5- Texto.
- 6- Herramientas de selección.
- 7- Trabajo con capas y máscaras de capa.
- 8- Capas de ajuste y modos de fusión.
- 9- Retoque básico.
- 10- Exportación de piezas. Formatos de salida.

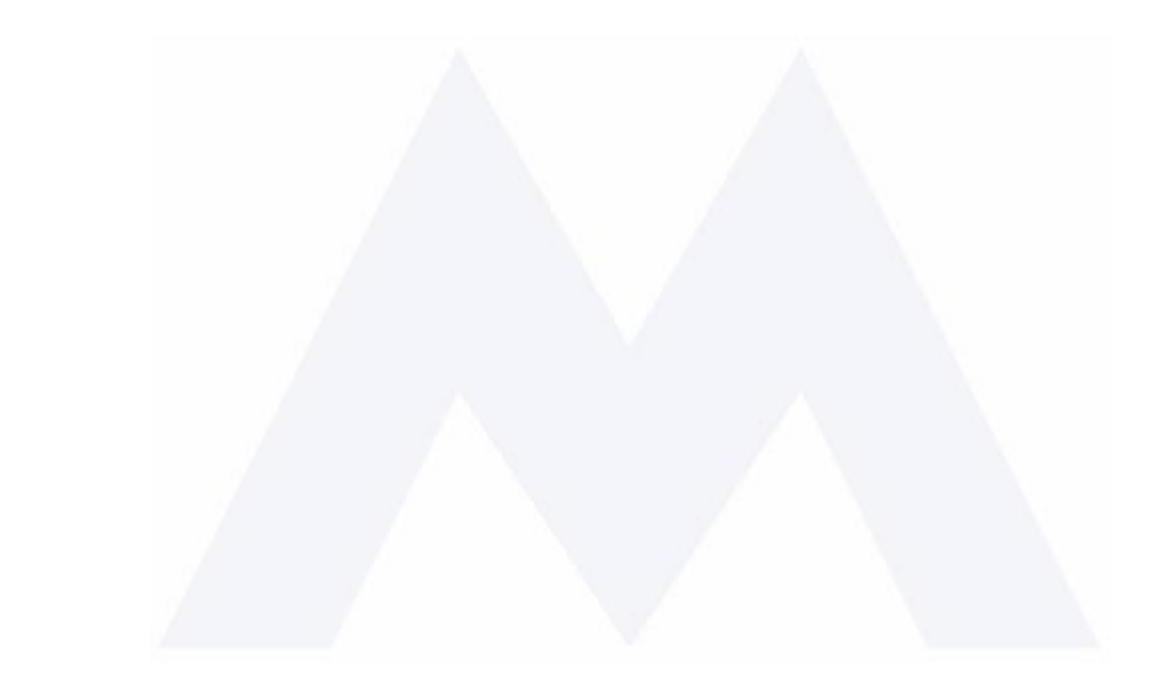

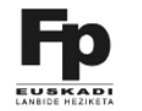

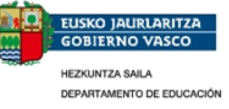